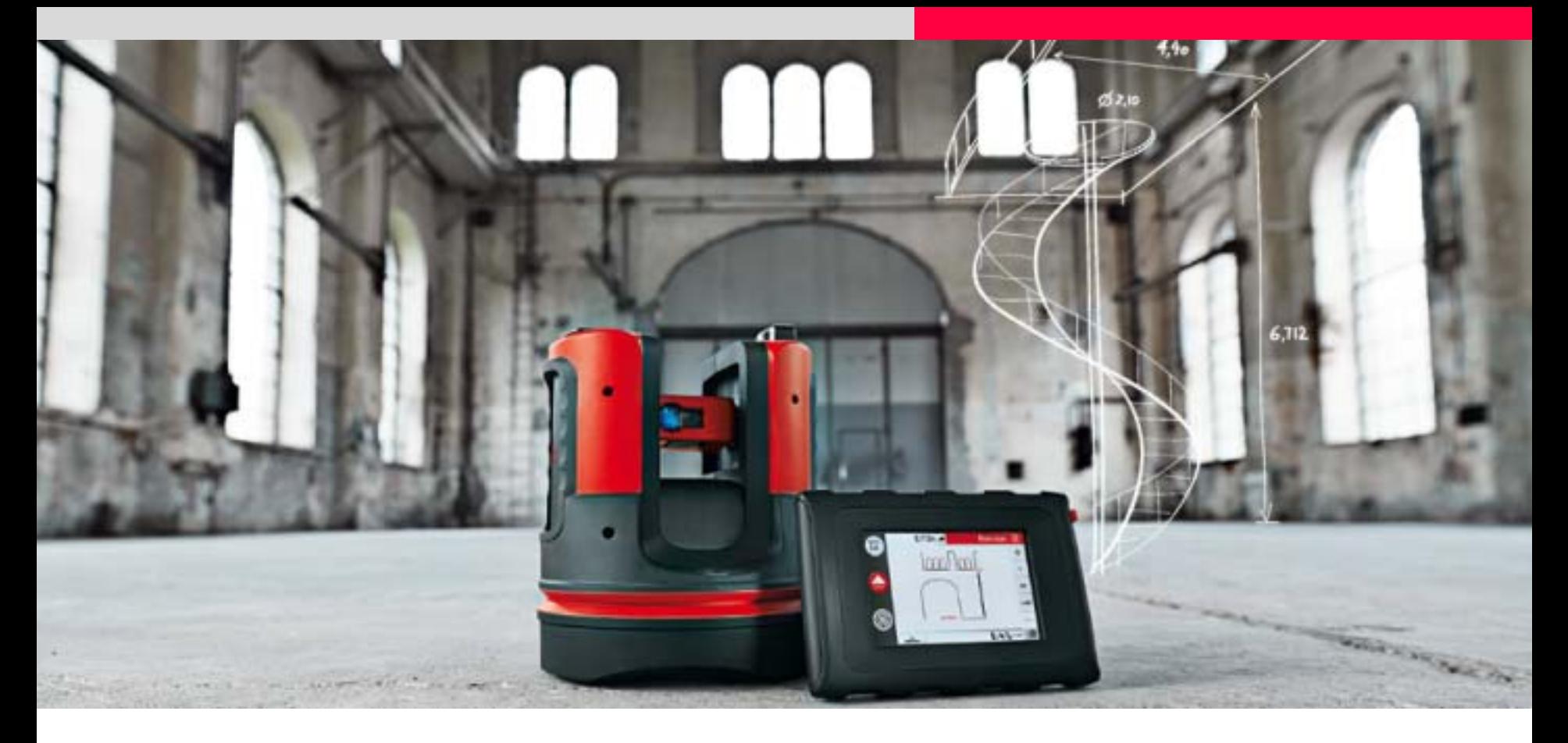

# **Leica 3D Disto Standpunktwechsel**

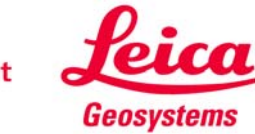

- **Was bedeutet "Standpunkt neu bestimmen"?**
- **Wann sollte man den Standpunkt wechseln?**
- **Wie ist der Arbeitsablauf?**
- $\blacksquare$ **Was muss ich beachten?**
- **Was ist, wenn ich vergessen hatte, den Standpunkt zu sichern? Gibt es Alternativen?**

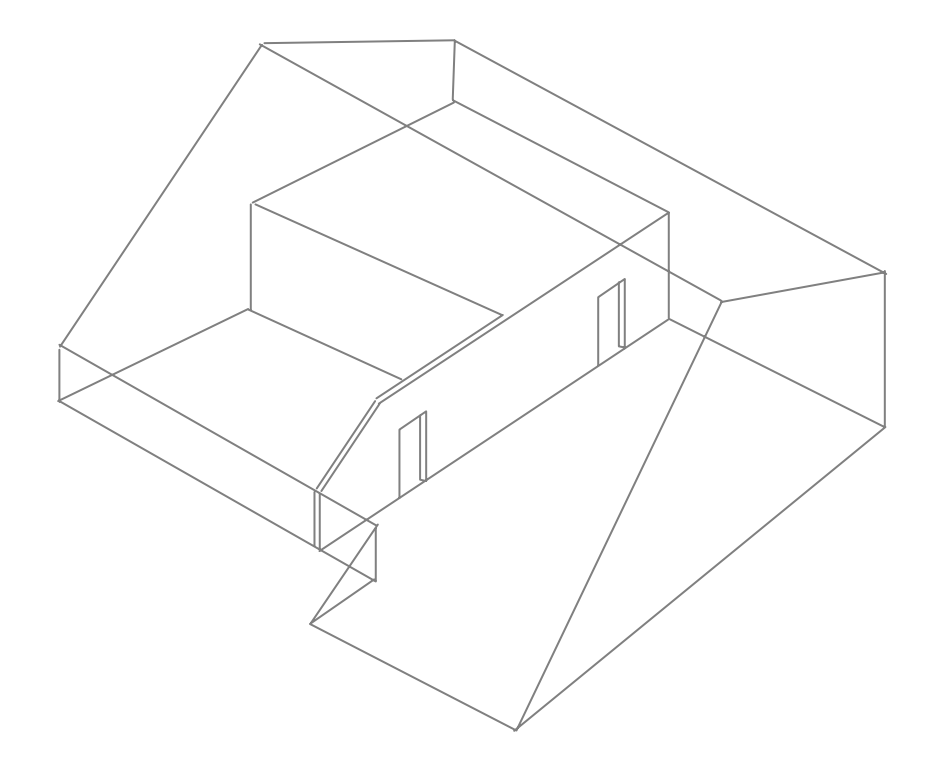

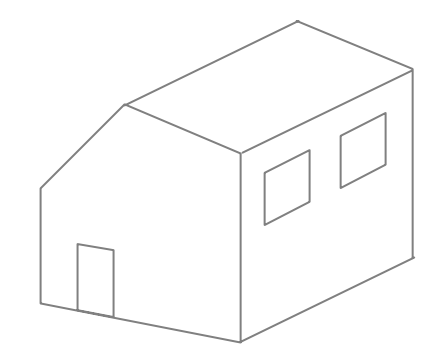

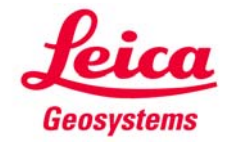

# **Standpunktwechsel Was bedeutet "Standpunkt neu bestimmen"?**

**Mit "Standpunkt neu bestimmen" kann die Position des 3D Disto während einer Messung geändert werden.**

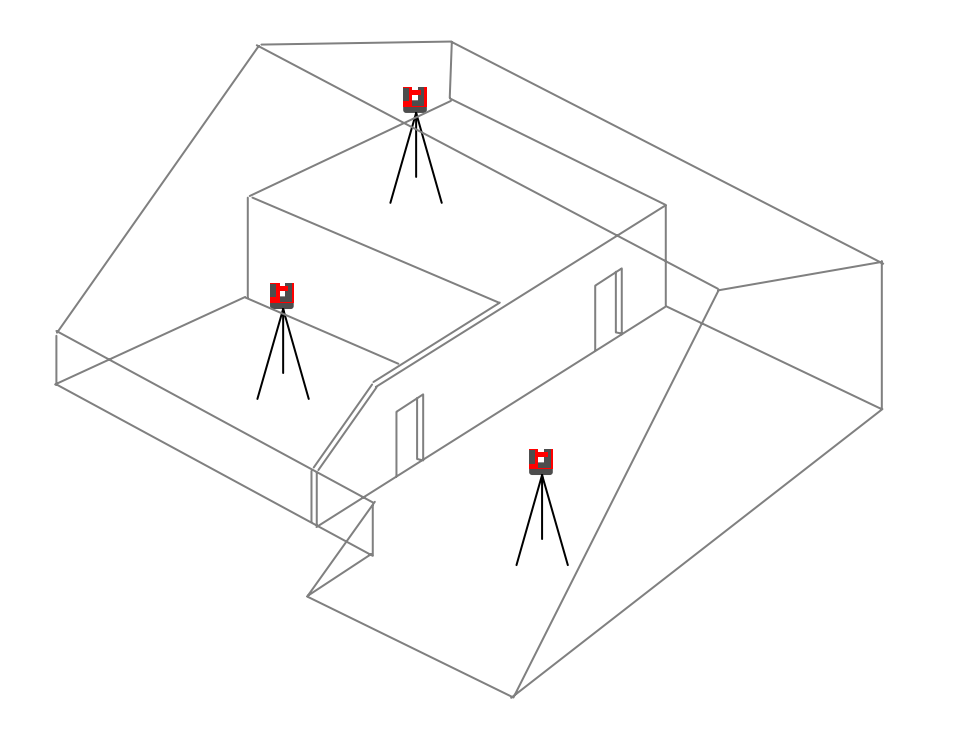

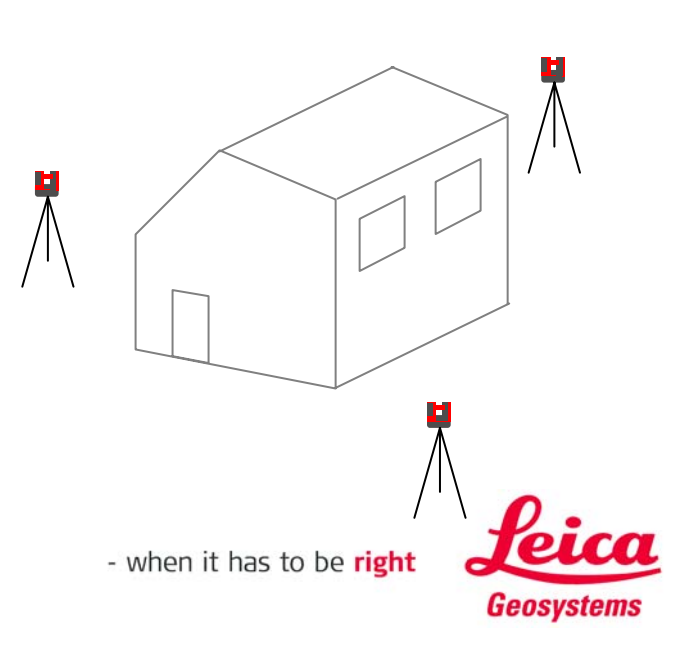

# **Standpunktwechsel Wann sollte man den Standpunkt wechseln?**

**Ein Standpunktwechsel ist notwendig, wenn nicht alle Messungen von einer Position aus gemacht werden können:**

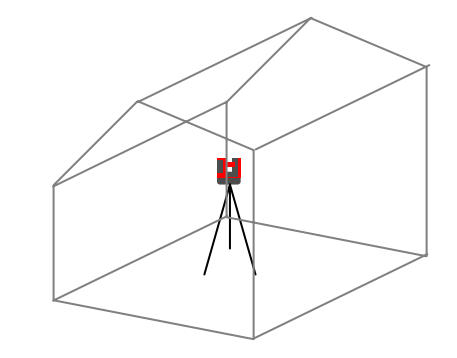

 $\rightarrow$  kein Standpunktwechsel

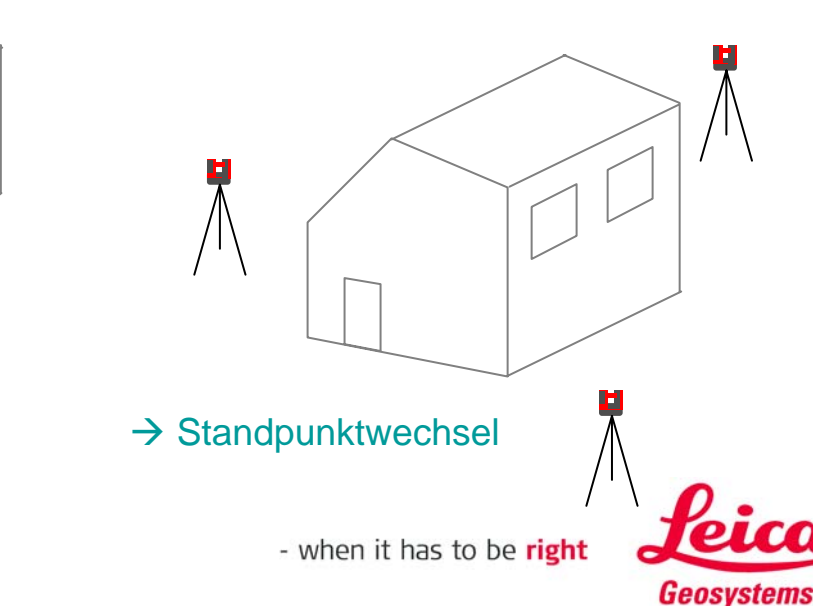

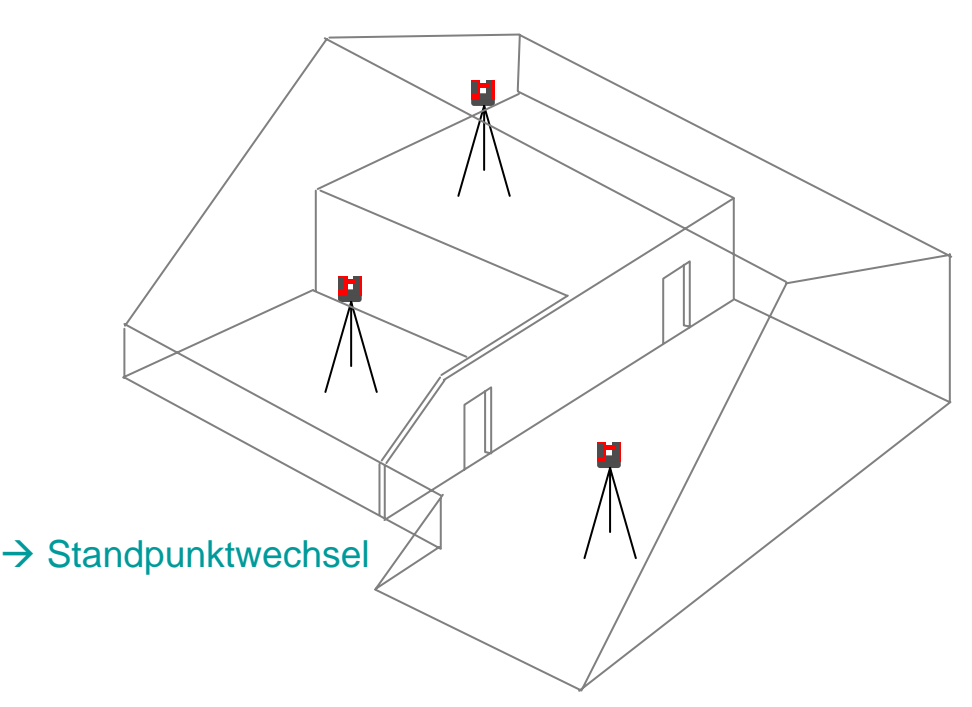

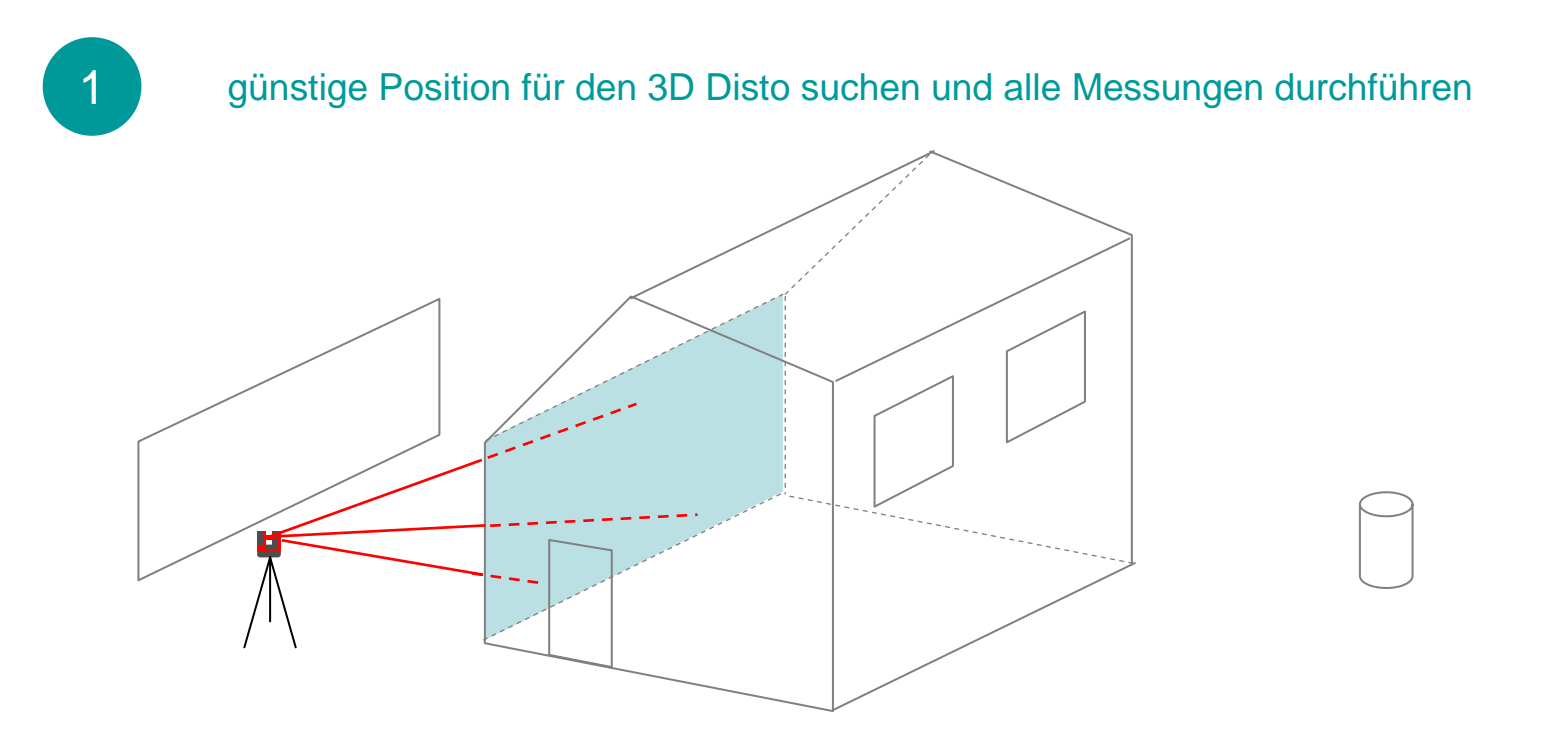

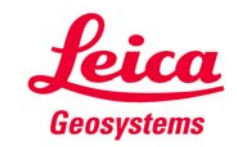

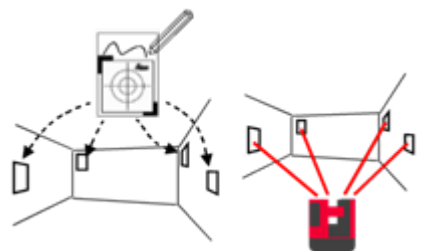

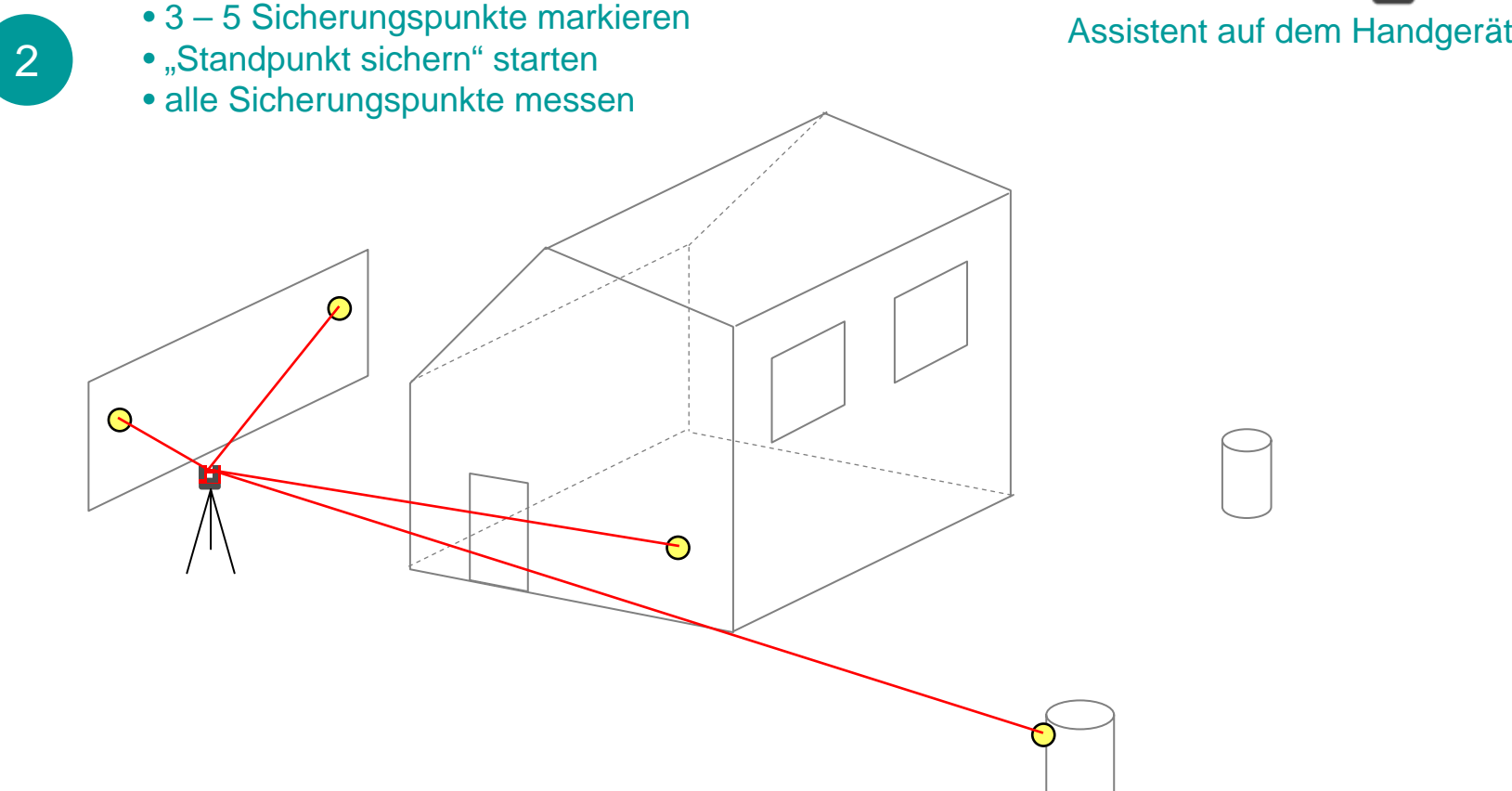

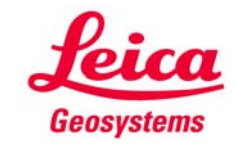

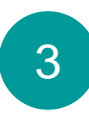

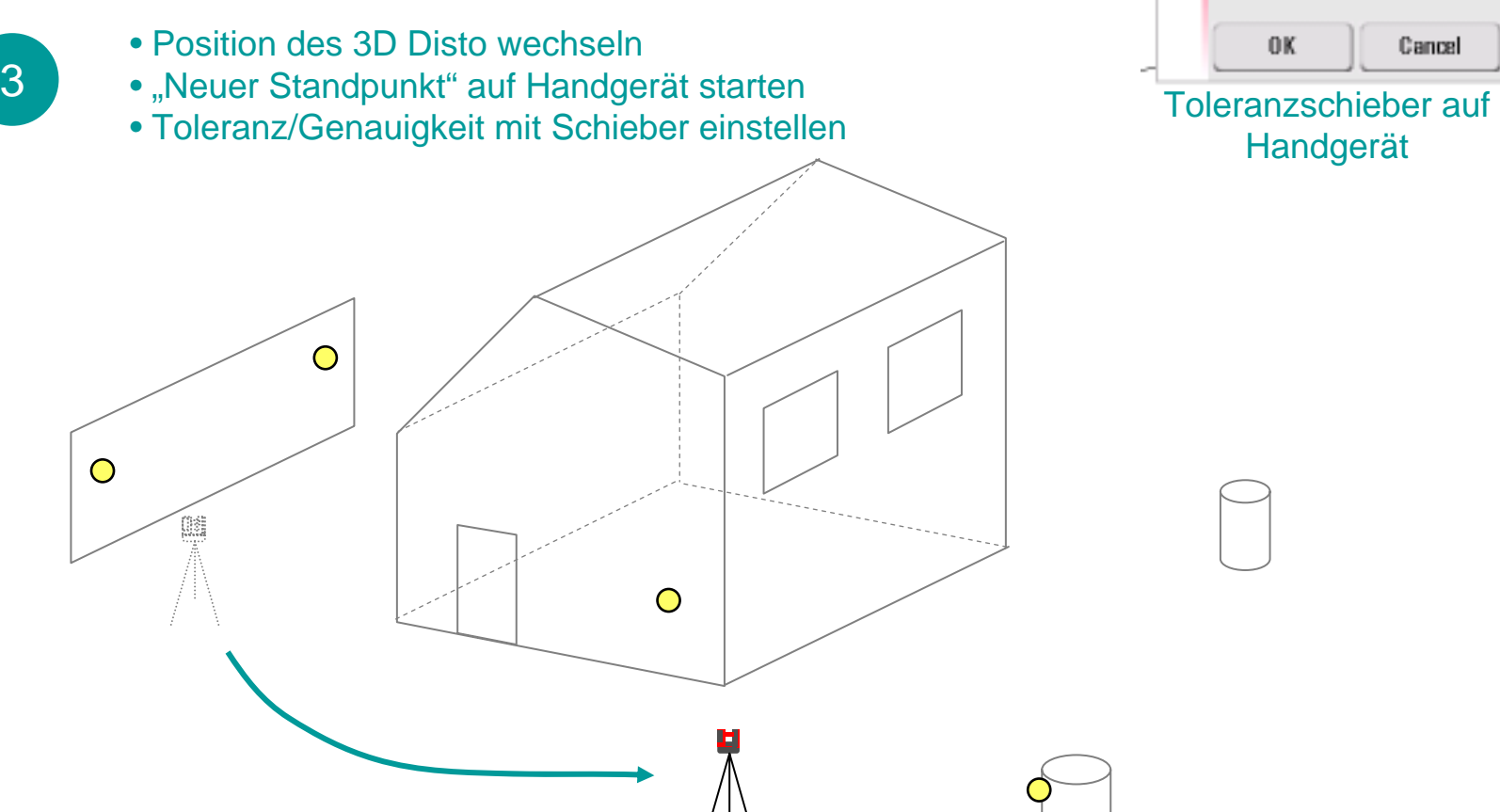

 $I = I = I$  Tolerance: **Ecm** 0K Cancel

Handgerät

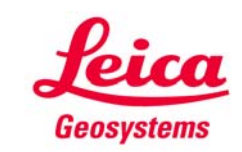

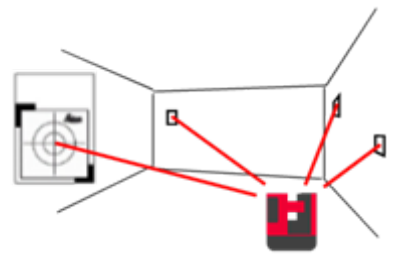

• mindestens 3 Sicherungspunkte messen 4 Anzeige "Erfolgreich." → die neue Position auf Assistent auf Handgerät 4des 3D Disto wurde berechnet $\bigcirc$ 

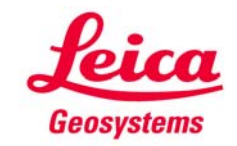

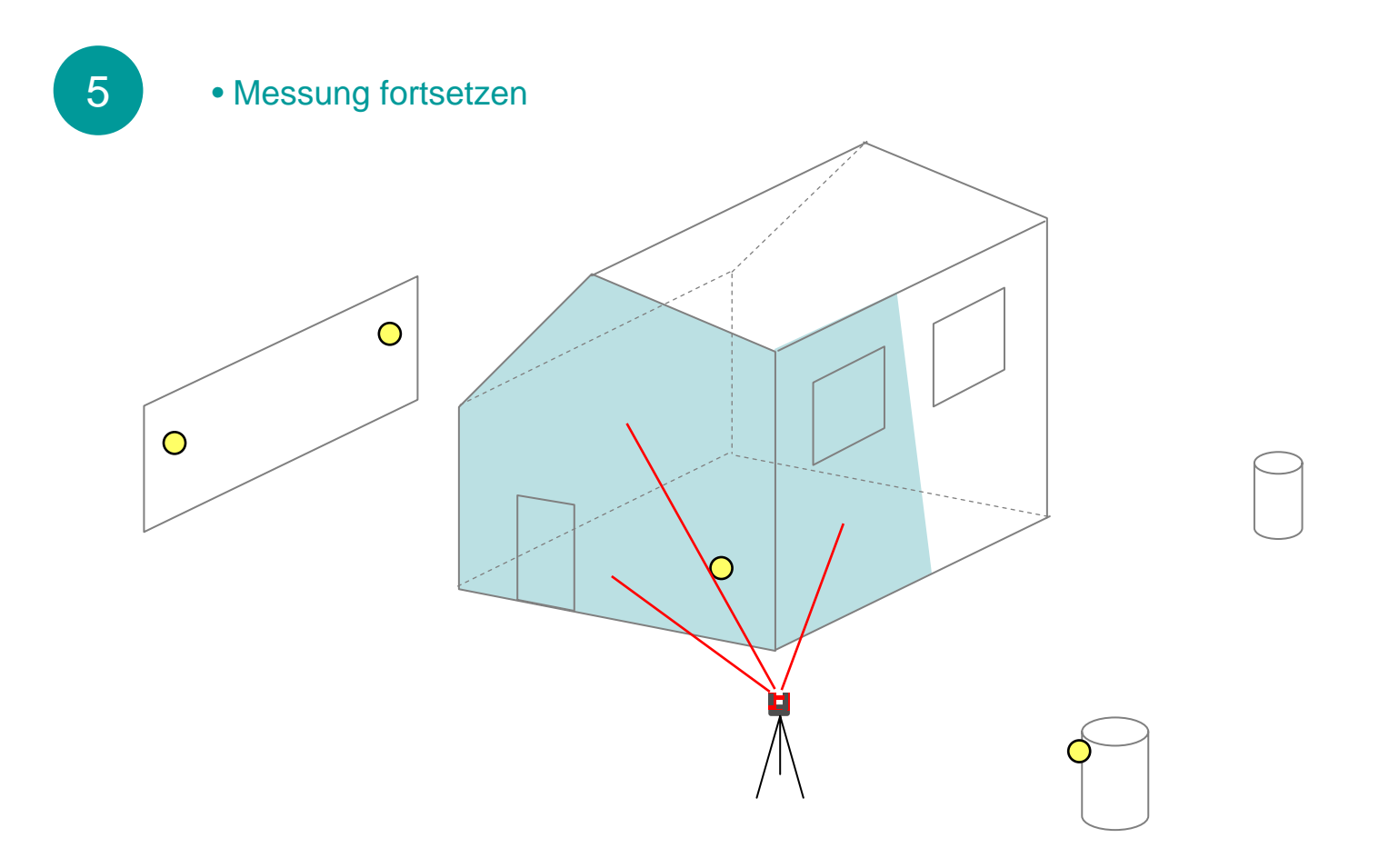

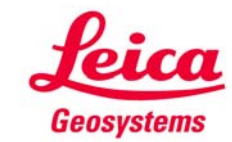

wiederholen, um nochmals den Standpunkt zu wechseln:

6 wiederholen, um nochmals den der

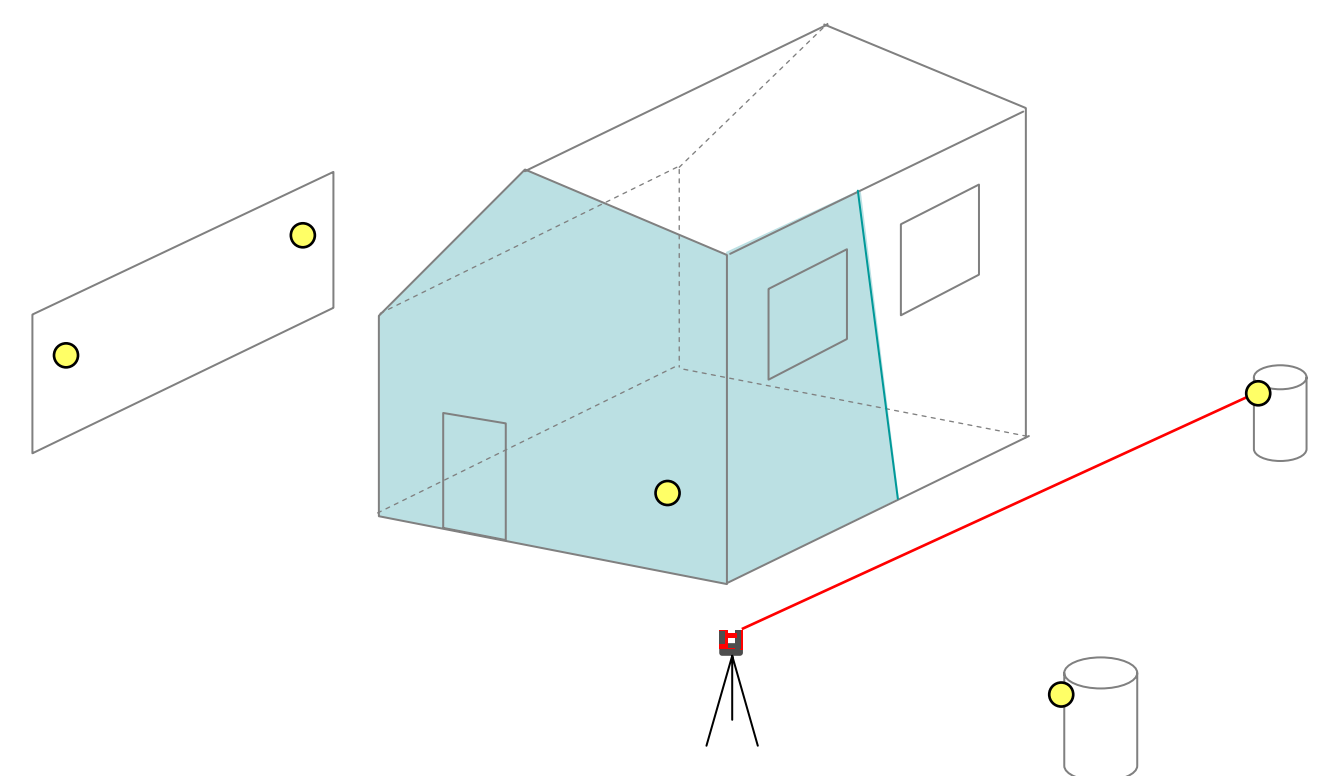

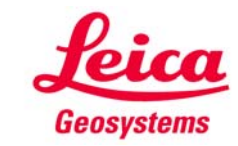

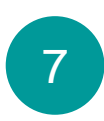

• Standpunkt wechseln

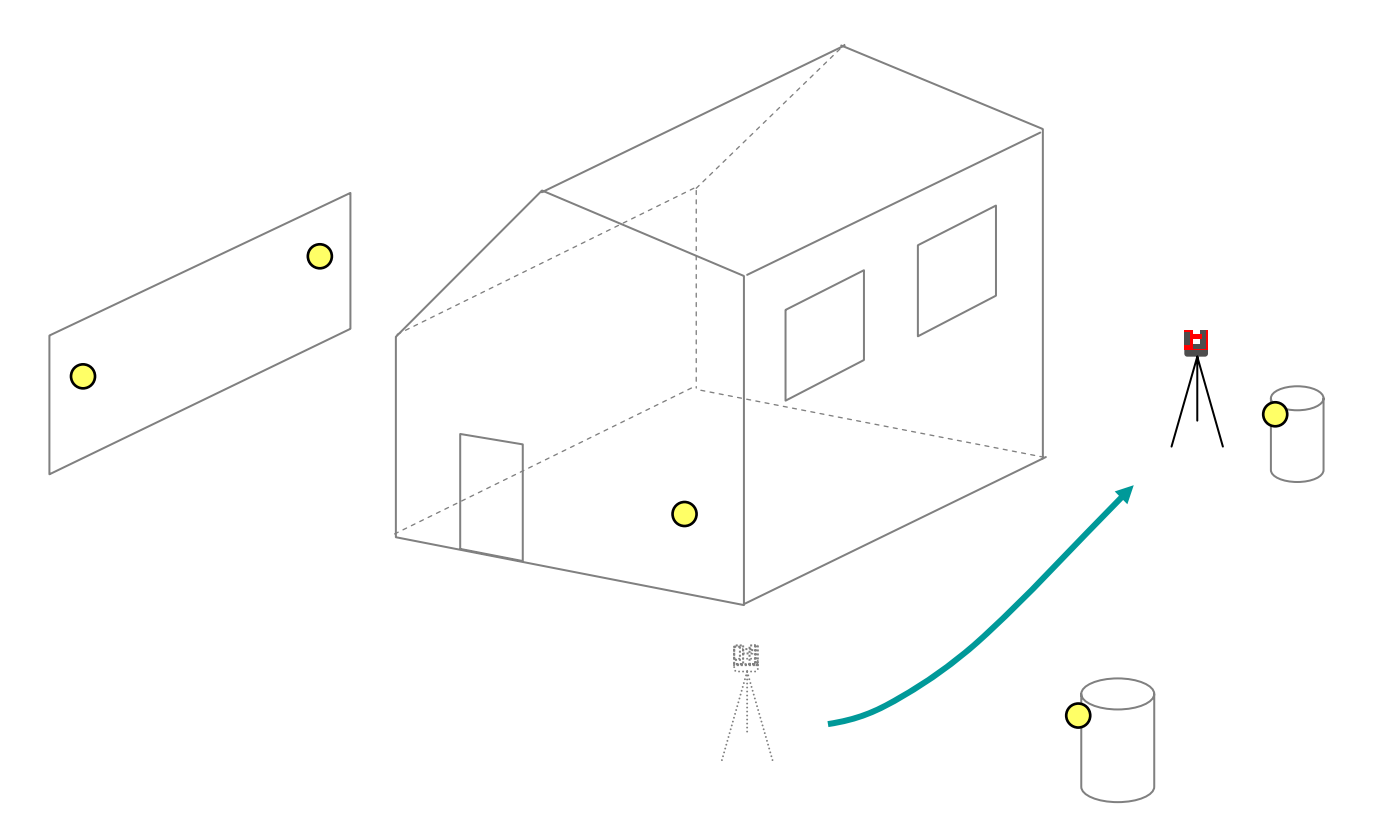

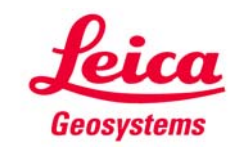

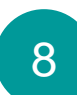

• "Neuer Standpunkt" wählen

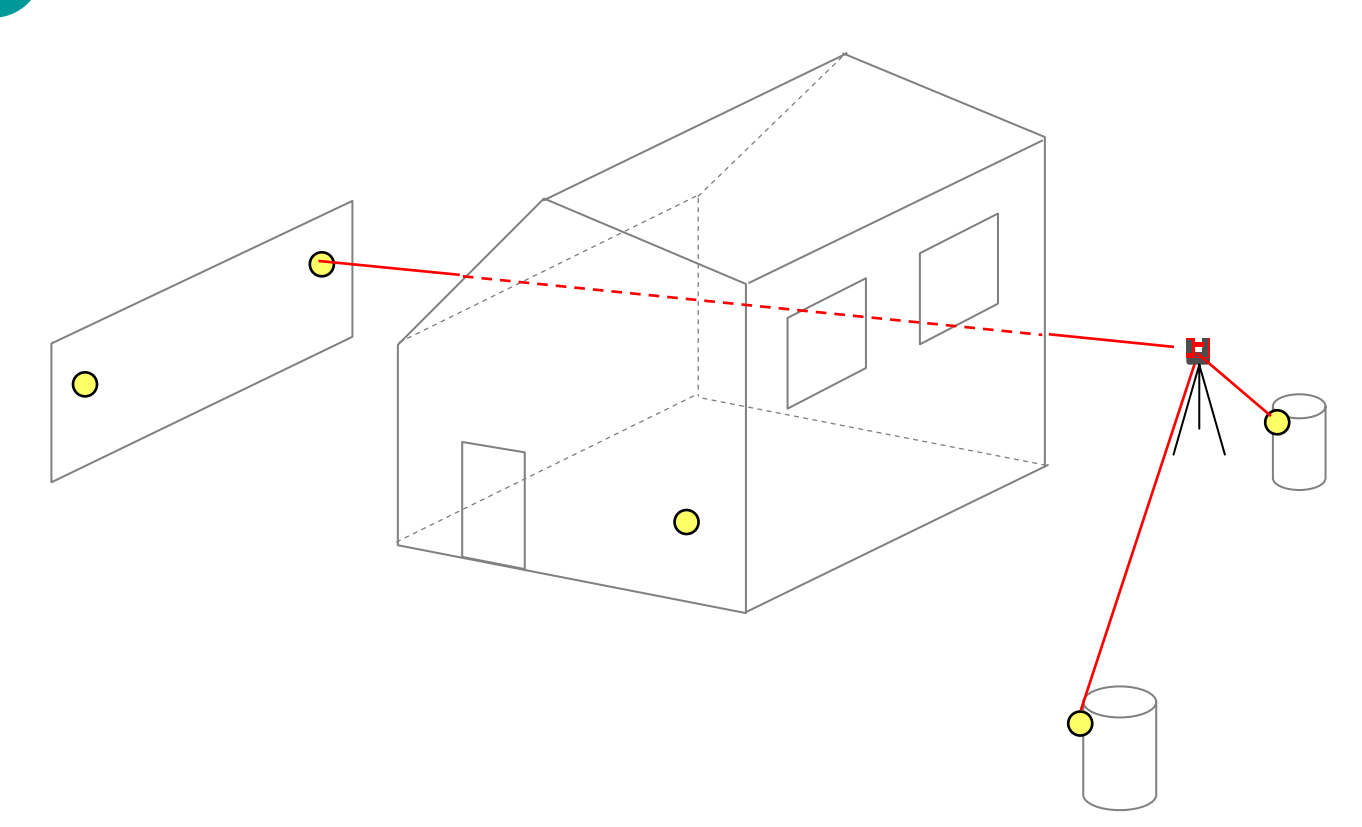

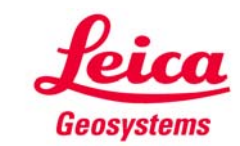

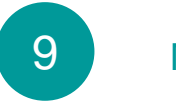

Messung fortsetzen

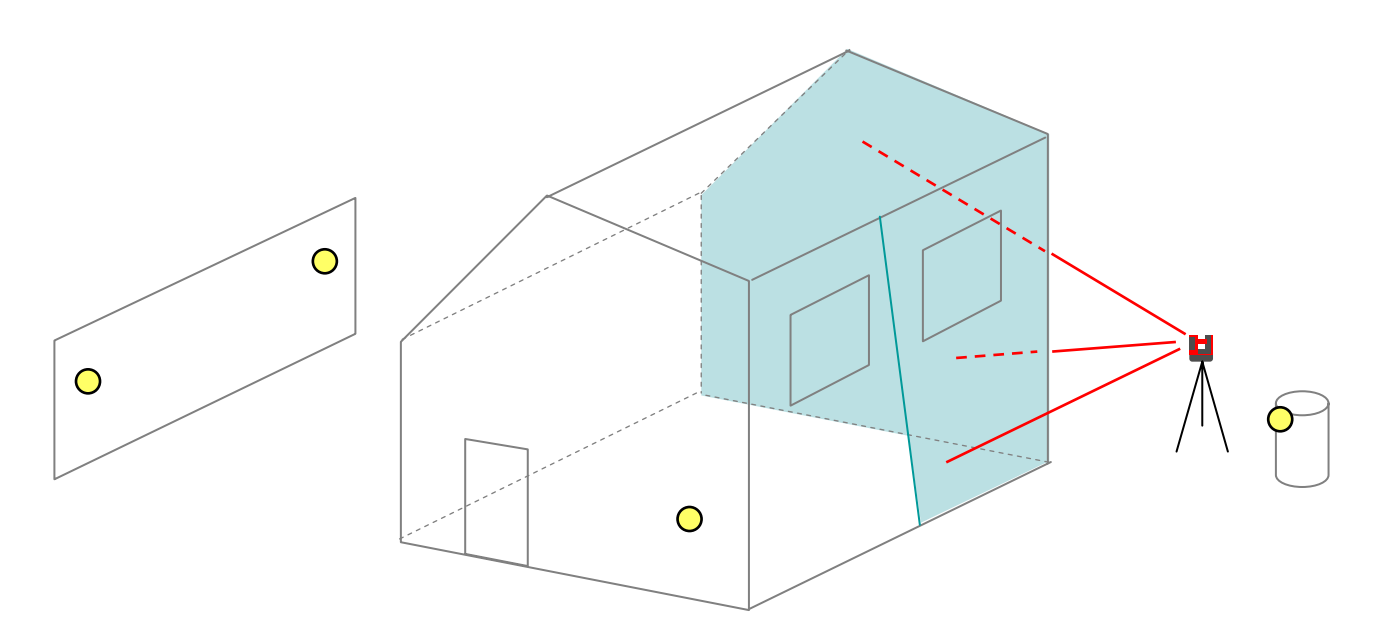

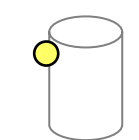

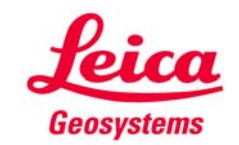

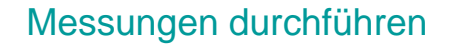

# Standpunktwechsel Messungen durchführen Beispiel Innenaufmass

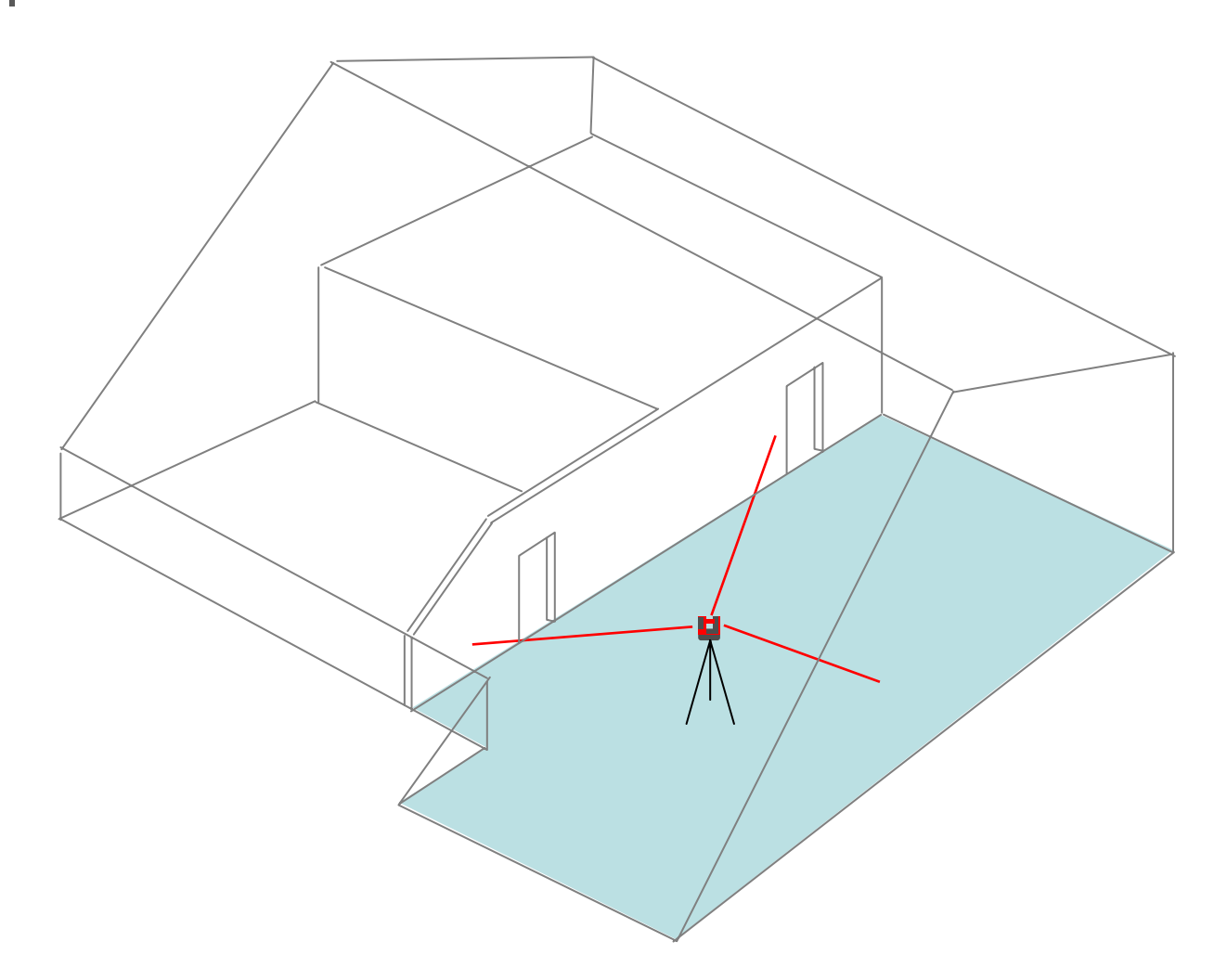

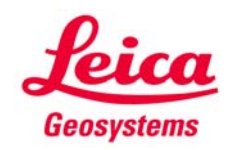

# **Standpunktwechsel** Beispiel Innenaufmass

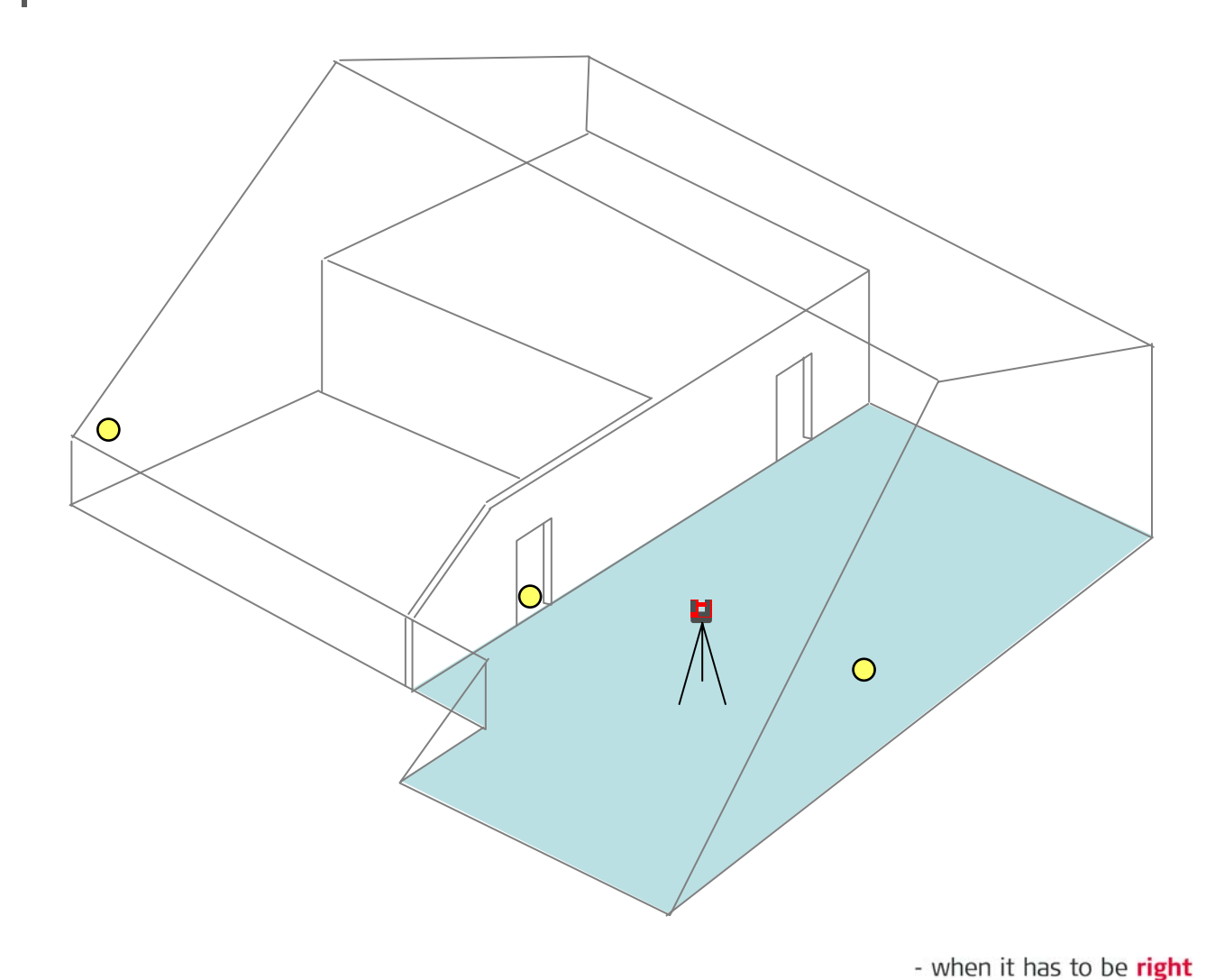

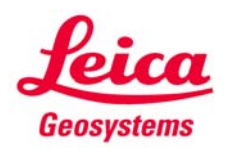

2

## Beispiel Innenaufmass

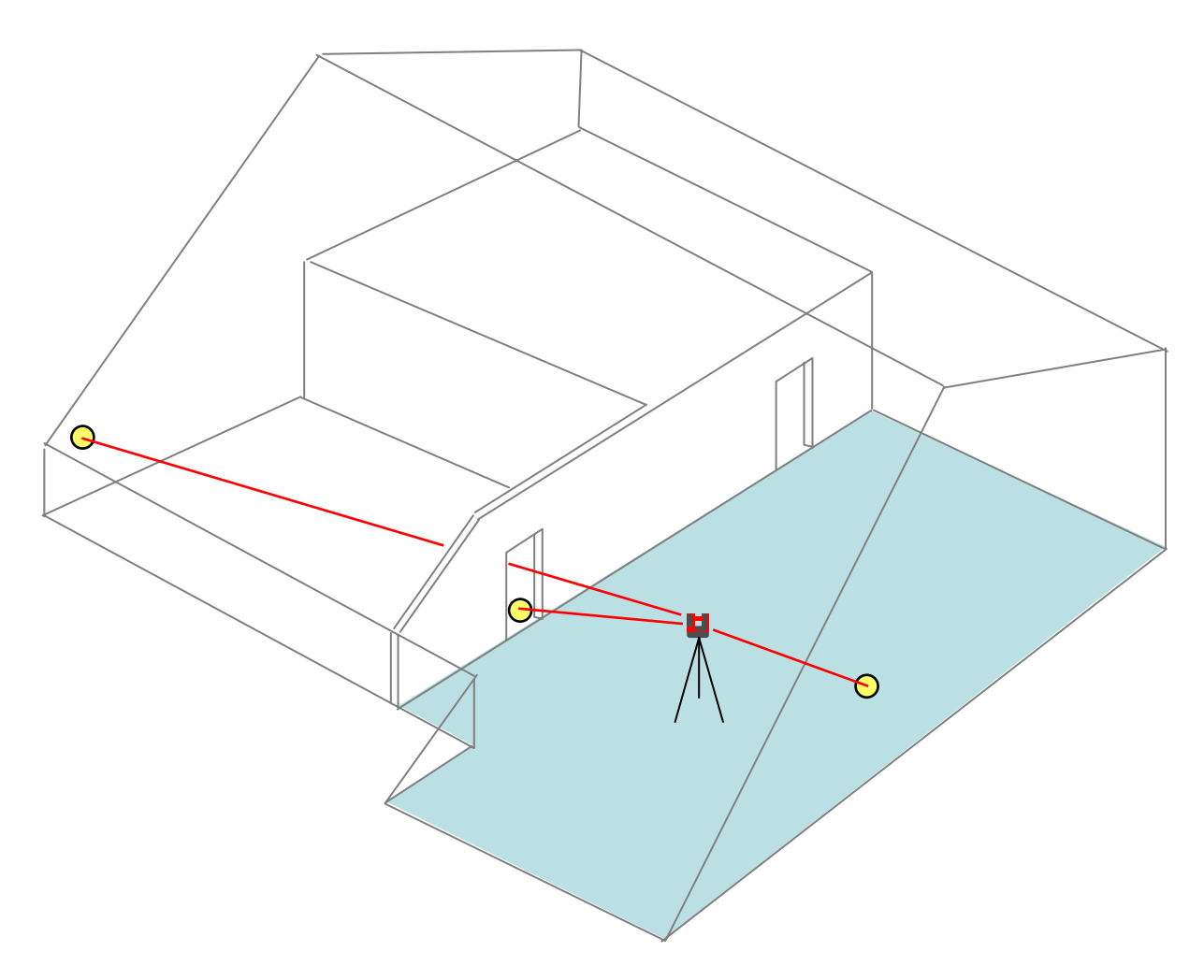

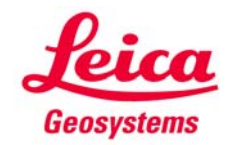

3

# Beispiel Innenaufmass

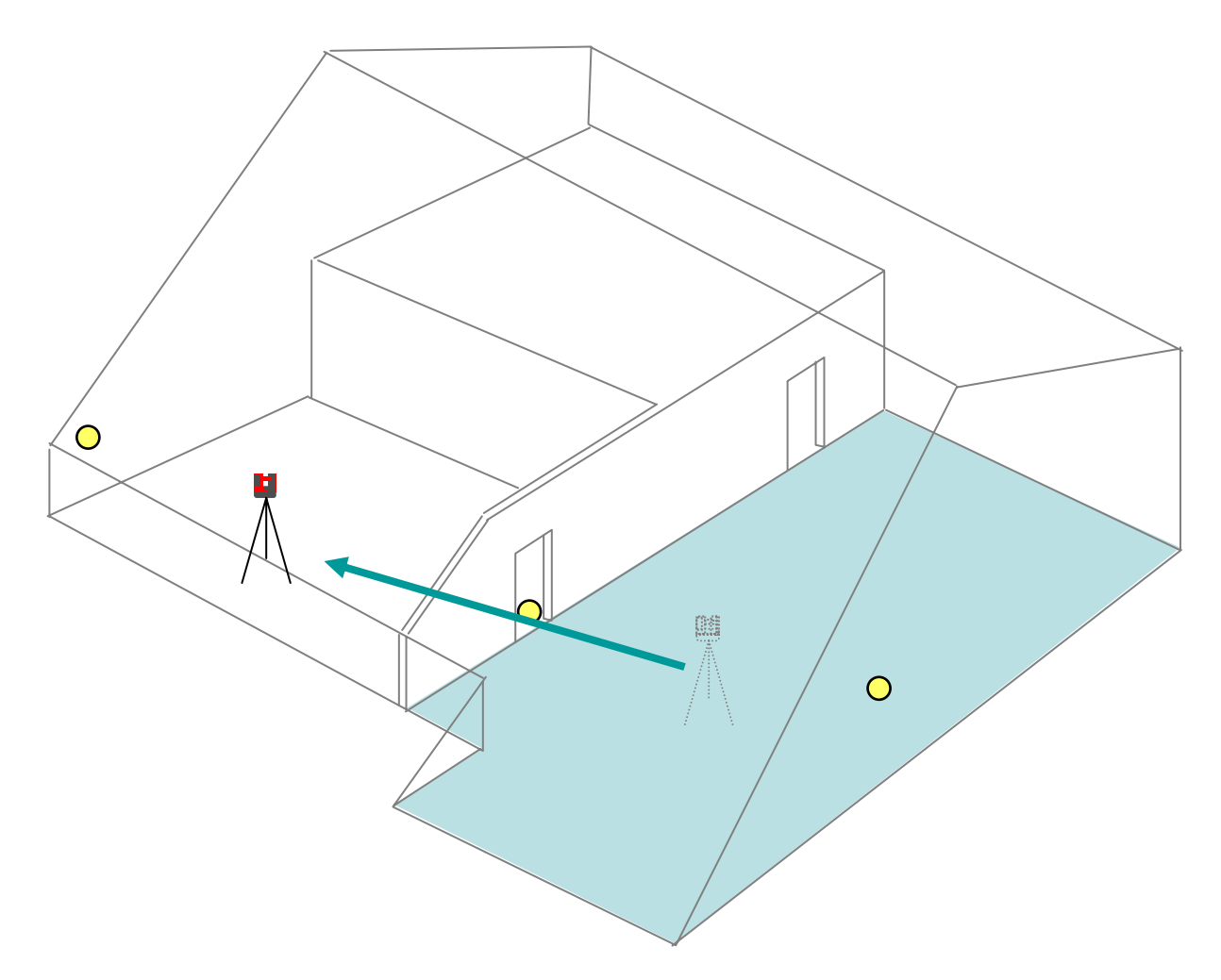

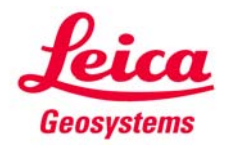

- when it has to be right

4

## Beispiel Innenaufmass

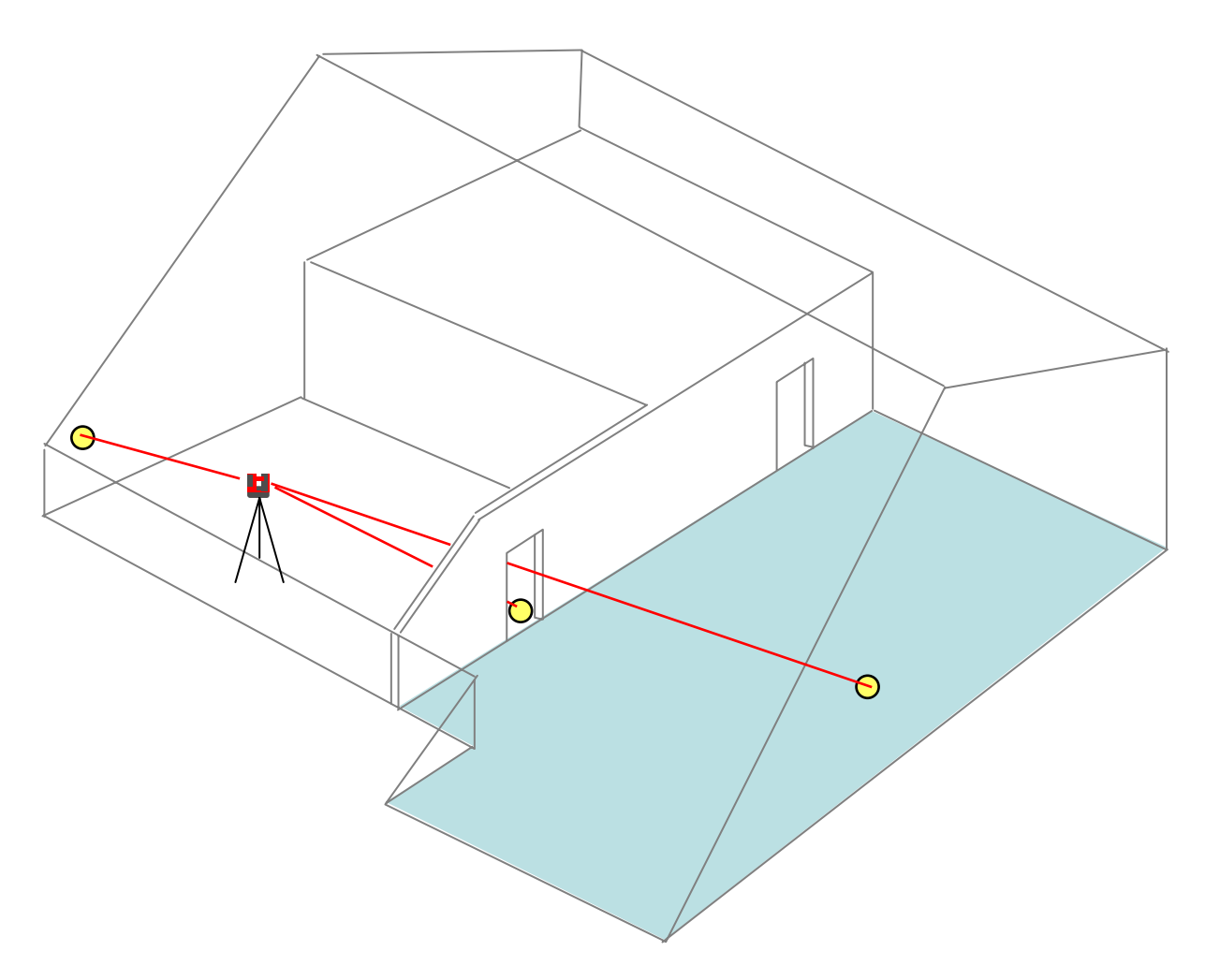

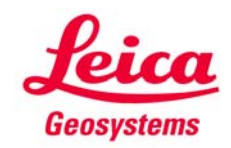

5

# **Standpunktwechsel** Beispiel Innenaufmass

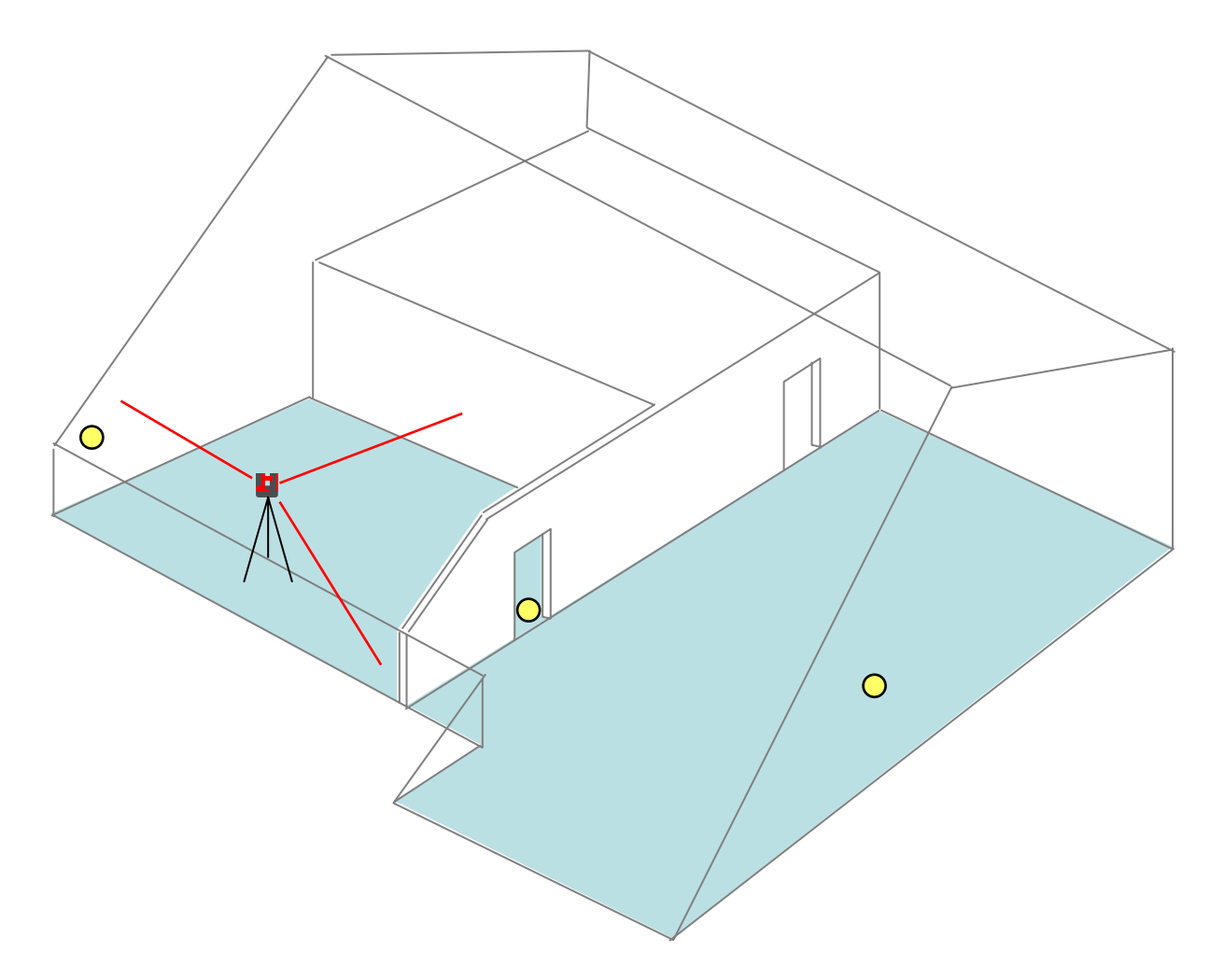

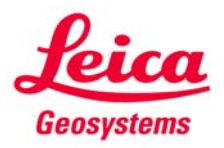

- when it has to be right

6

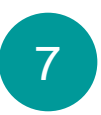

# Beispiel Innenaufmass

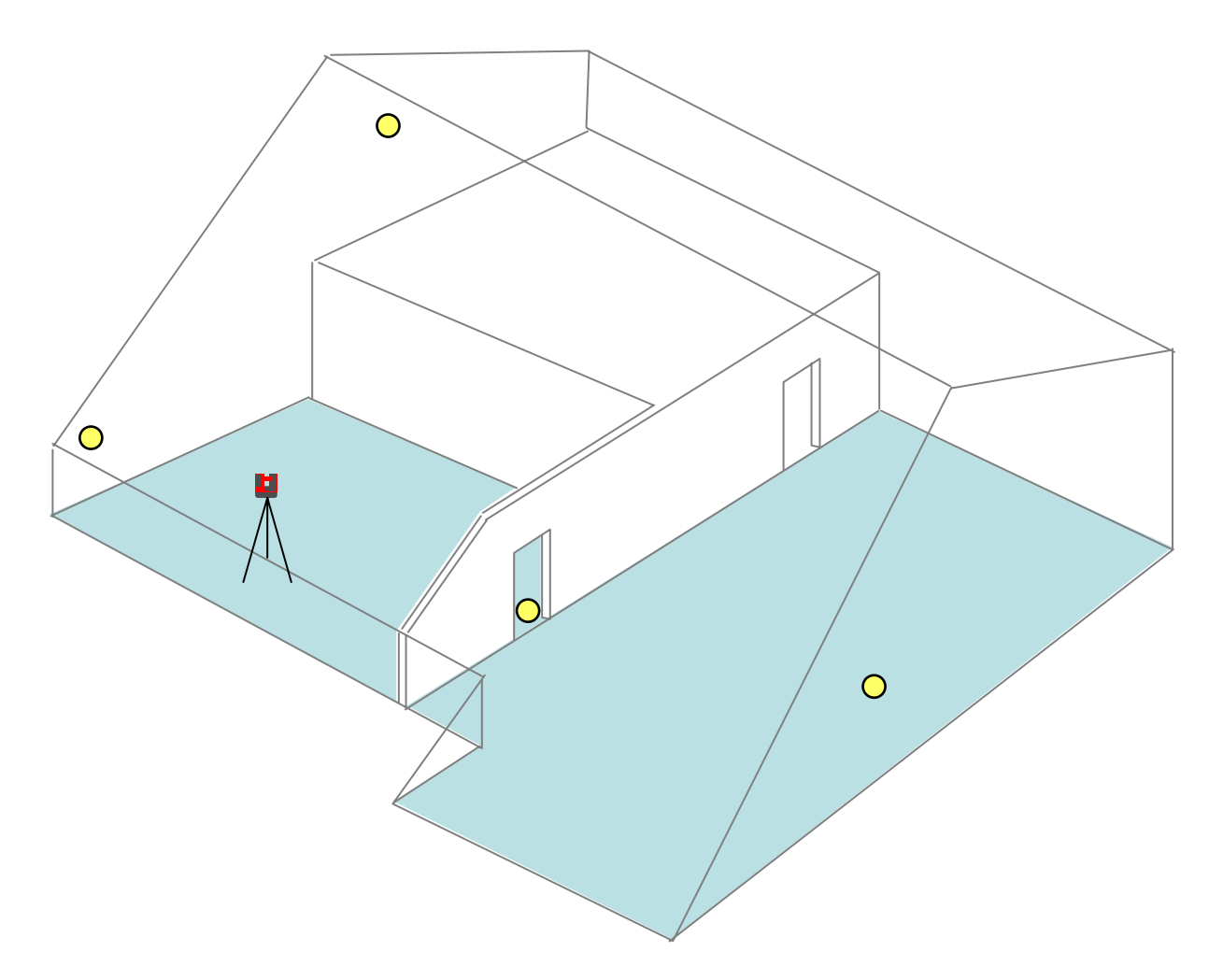

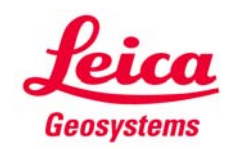

# Beispiel Innenaufmass

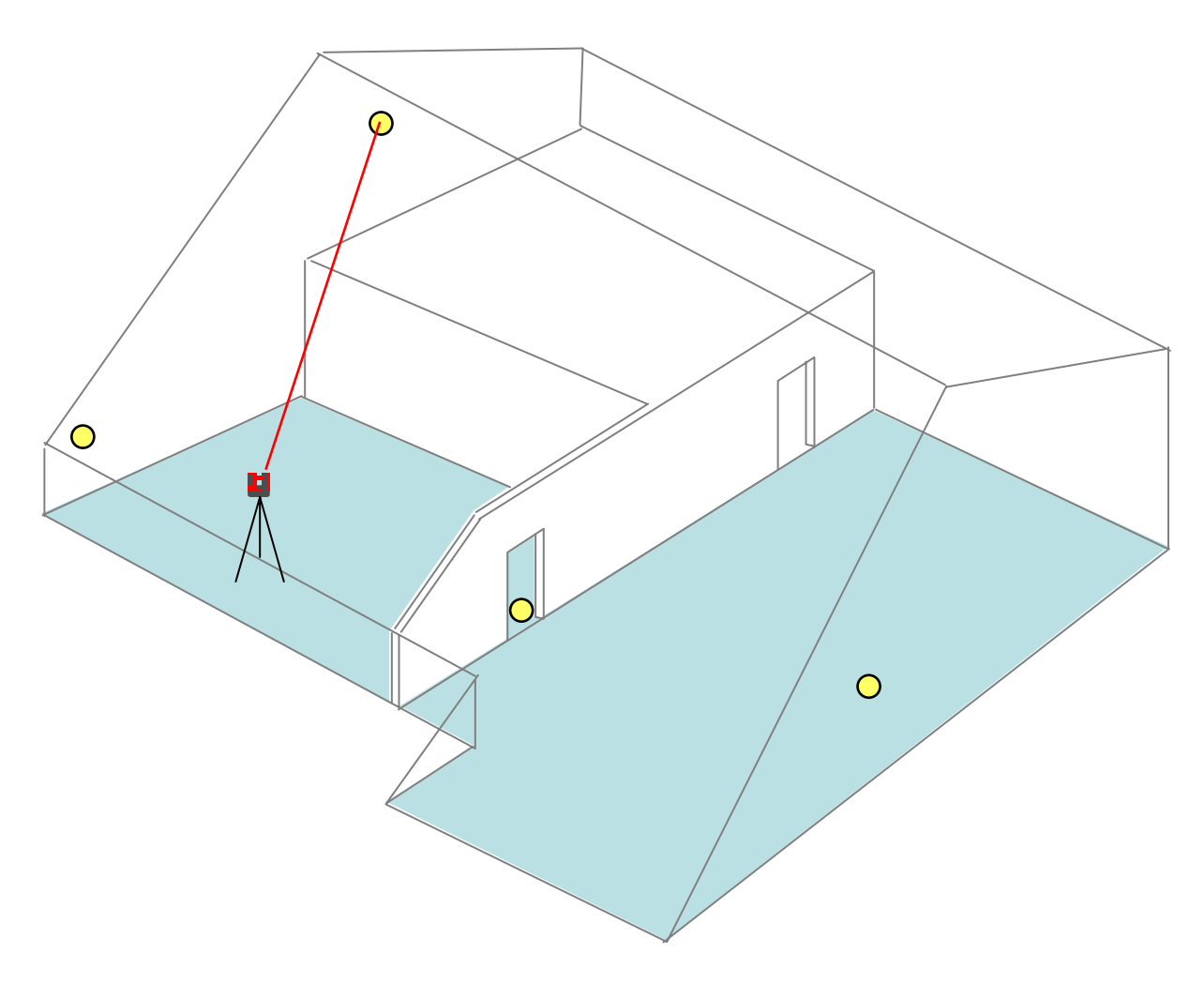

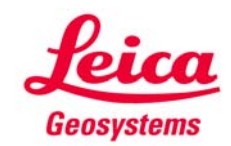

8

# Beispiel Innenaufmass

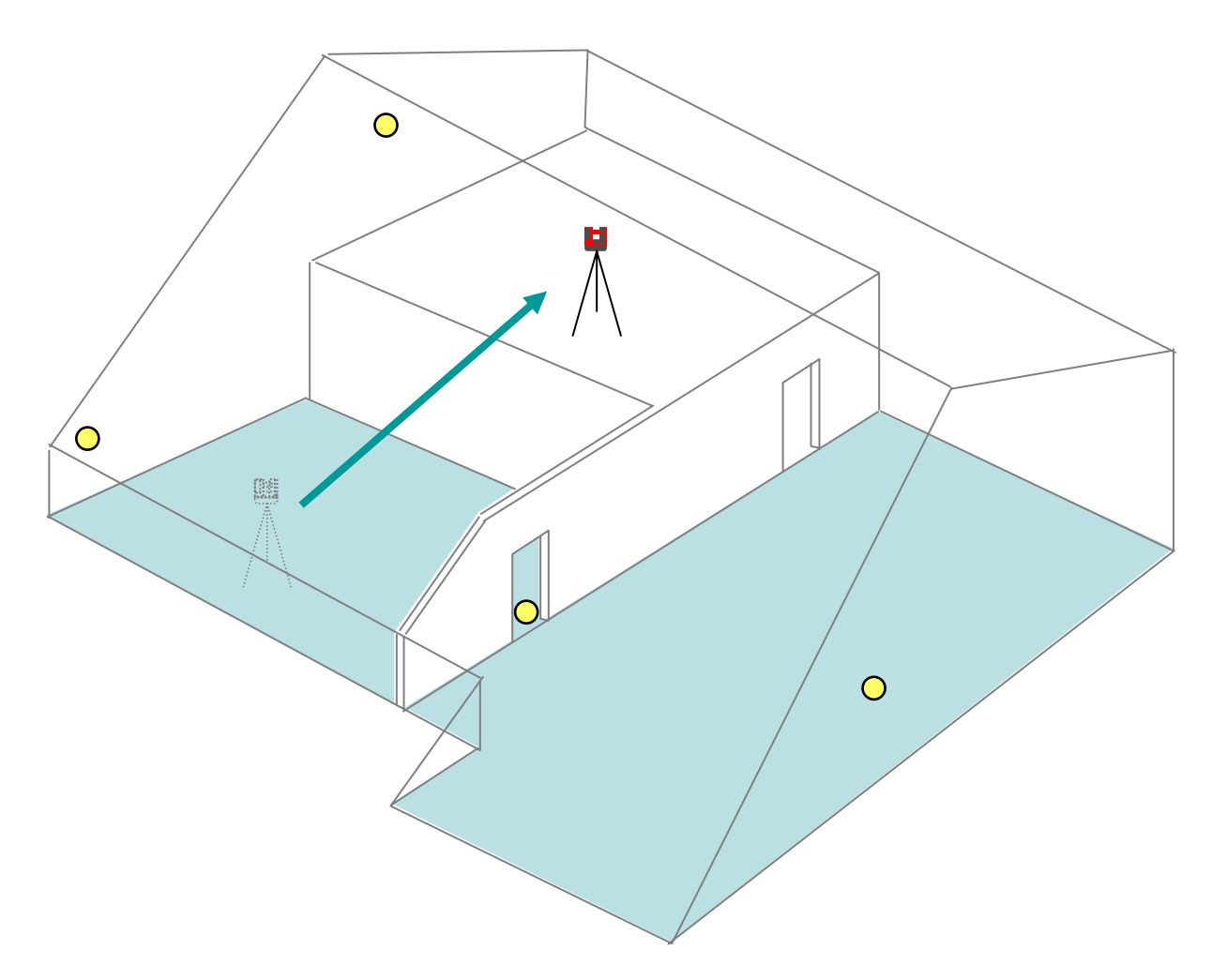

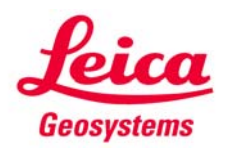

- when it has to be right

9

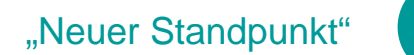

# Standpunktwechsel **Standpunktwechsel Standpunkture 10 Standpunkture 10 Standpunkture 10 Standpunkture 10 Standpunkture 10 Standpunkture 10 Standpunkture 10 Standpunkture 10 Standpunkture 10 Standpunktur**

### Beispiel Innenaufmass

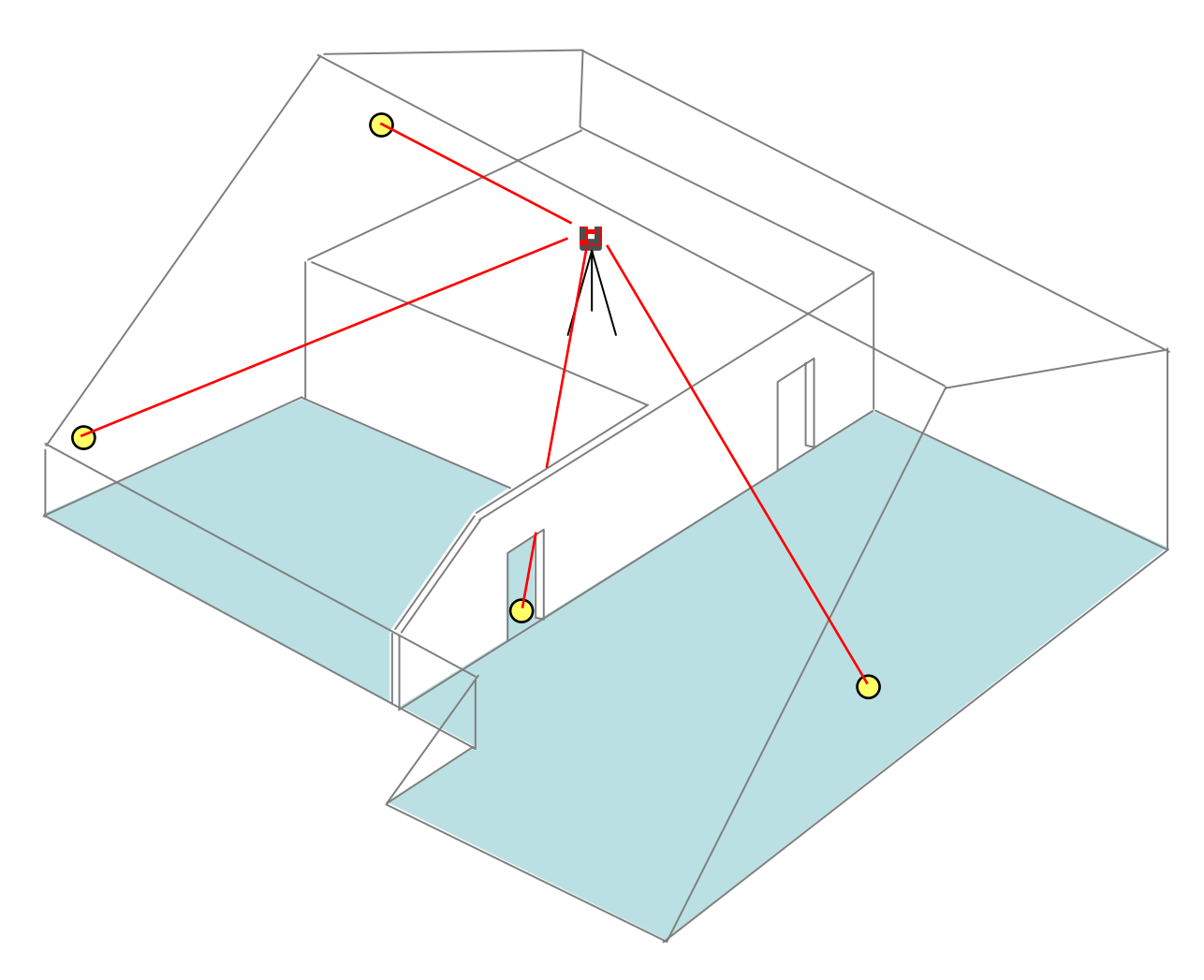

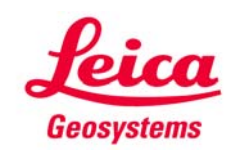

# **Standpunktwechsel** Beispiel Innenaufmass

# 11

# $\bigcirc$  $\bigcirc$  $\overline{O}$

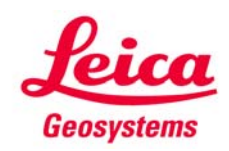

# **Standpunktwechsel** Regeln für gute Ergebnisse

Die Sicherungspunkte sollten den Messbereich umgeben.

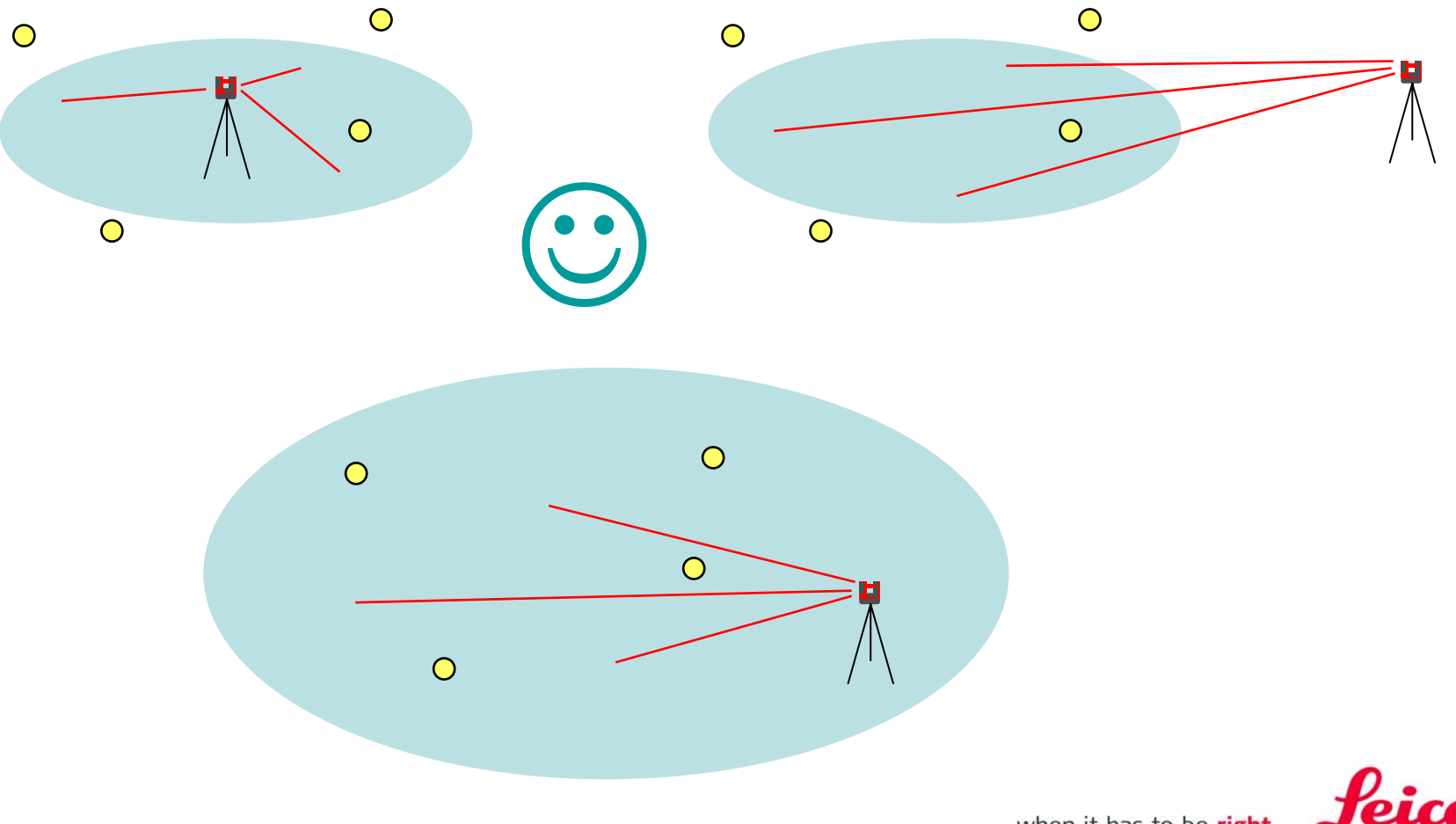

- when it has to be right

**Geosystems** 

# **Standpunktwechsel** Beispiel Innenaufmass

Die Sicherungspunkte sollten den Messbereich umgeben.

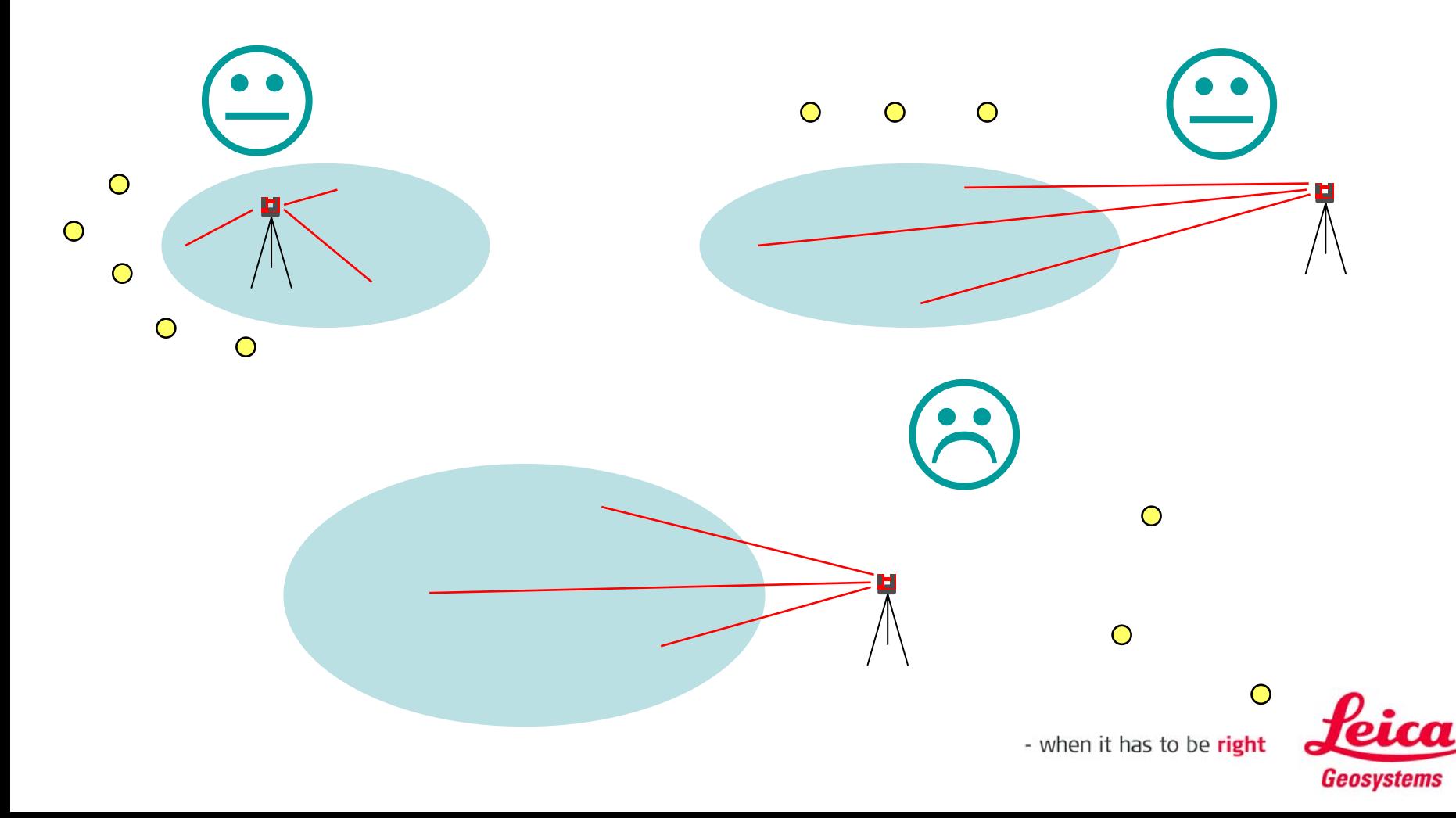

# **Standpunktwechsel Was, wenn ich "Standpunkt sichern" vergessen habe?**

 $\rightarrow$  wenn eine neue Messung ohne Standpunktsicherung mit einer alten Messung zusammenpassen soll, muss die neue Messung mit den gleichen beiden Punkten beginnen wie die alte.

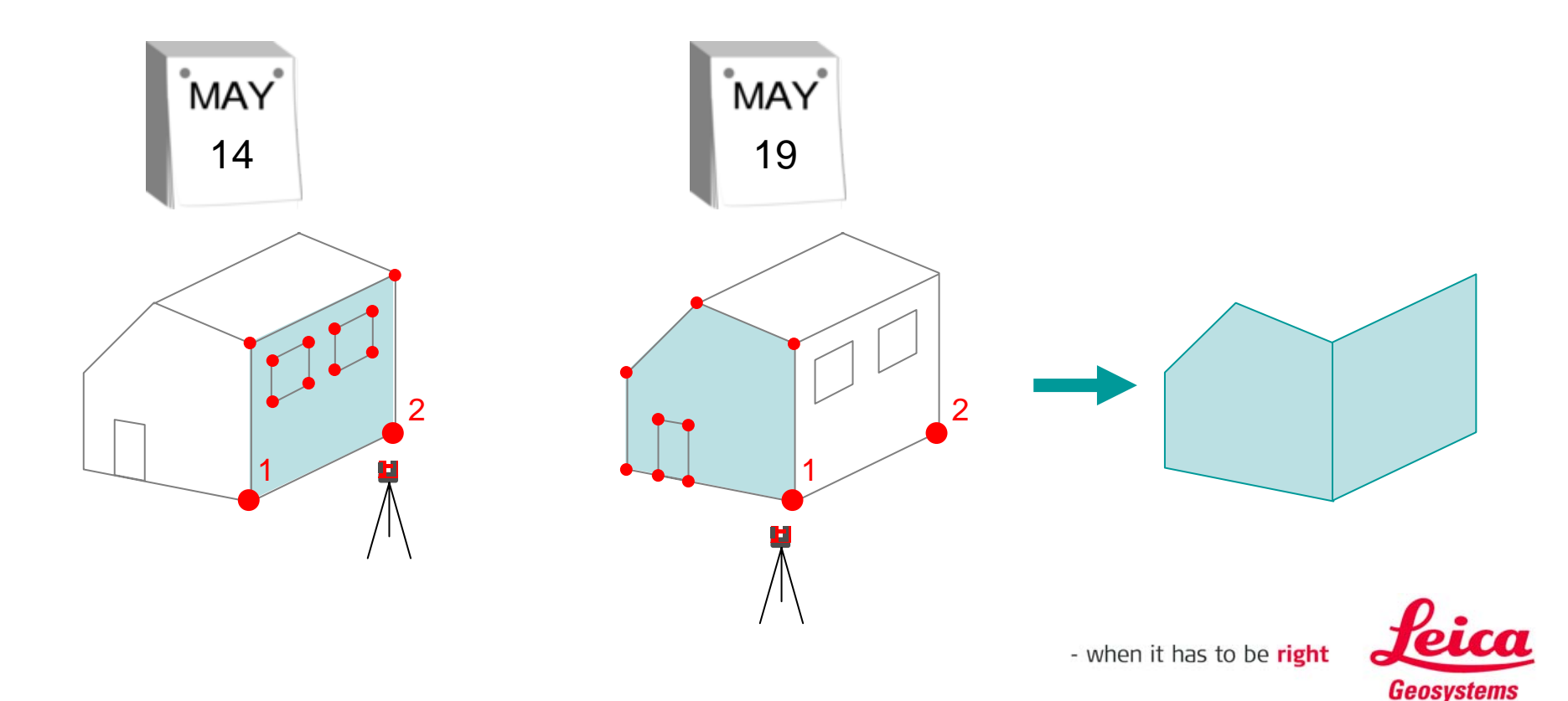

#### **myworld Weitere Anleitungen herunterladen**

**Wenn Sie sich bei myWorld@Leica Geosystems registrieren, haben Sie Zugriff auf eine Vielzahl von Services, Informationen und Trainingsmaterial:**

- **Garantieverlängerung**
- **Anleitungen**
- **Softwareupdates**
- $\blacksquare$ **Support**
- **Handbücher**
- Ξ **…**
- Г **…**

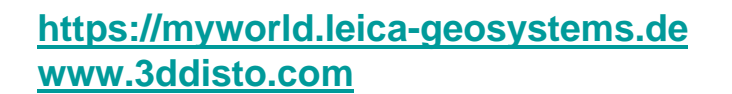

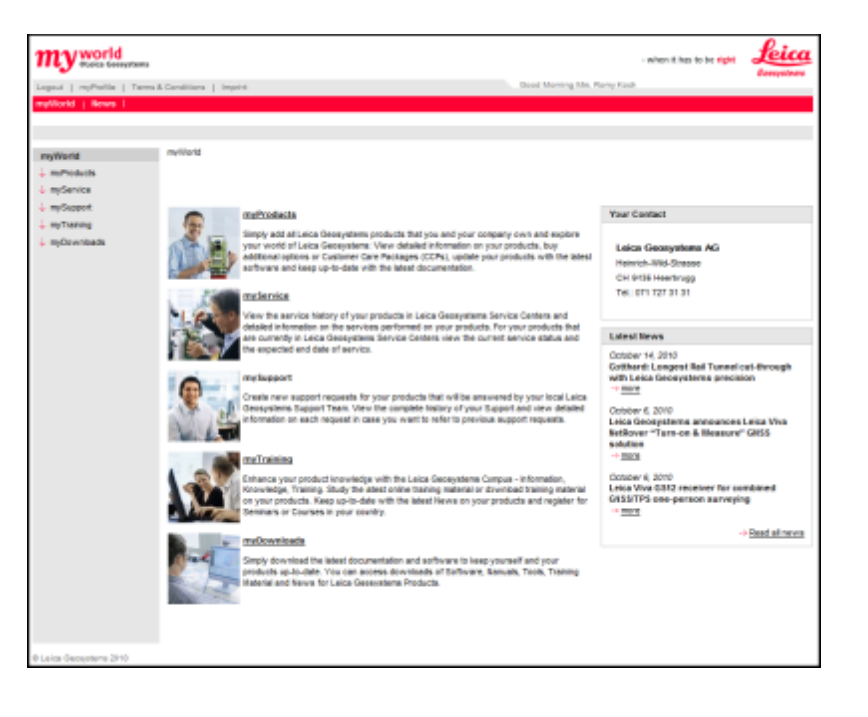

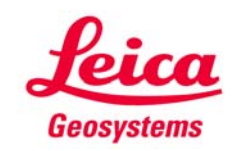